The book was found

**Windows 10: The Ultimate Beginner's Guide - Learn How To Start Using Windows 10, Easy User Manual, Plus The Best Hidden Features, Tips And Tricks! (Windows ... Windows 10 Software, Operating System)**

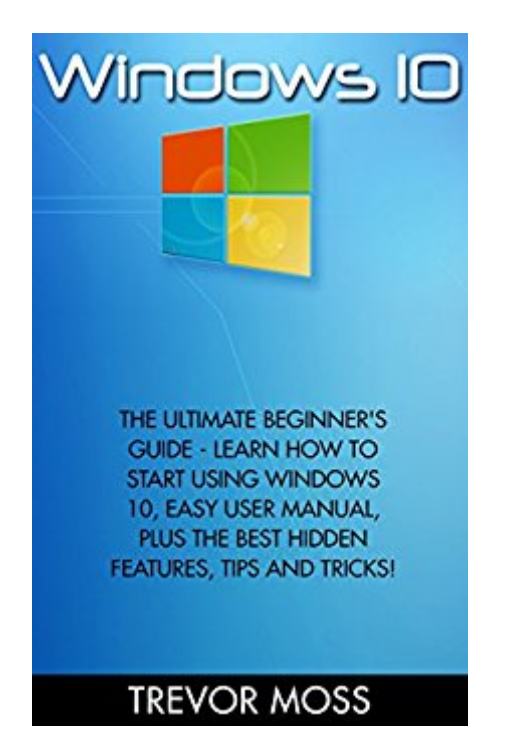

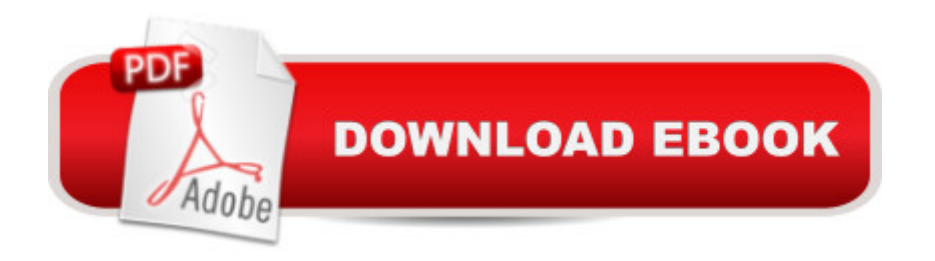

## **Synopsis**

Windows 10The Ultimate Beginner's Guide - Learn How To Start Using Windows 10, Easy User Manual, Plus The Best Hidden Features, Tips And Tricks! Welcome to a ce Windows 10: The Ultimate Beginner's Guide - Learn How To Start Using Windows 10, Easy User Manual, Plus The Best Hidden Features, Tips And Tricks! a • This guide is specifically designed to introduce you to Windows 10 and provide you with chapter by chapter instructions on becoming an expert of operating Windows 10. You might have probably thought about upgrading to Windows 10 for a while, but lack of knowledge has stopped you from doing so. Well, it is time to make that upgrade, because the information provided in this publication will provide you with all the answer you have been looking for concerning Windows 10. The chapters discussed in details include the following: Chapter 1  $\hat{a}$  "The Amazing Features of Windows 10 Chapter 2  $\hat{a}$  " - How to Download & Install Windows 10Chapter 3  $\hat{a}$  "Microsoft Account & Out-of-Box-ExperienceChapter 4  $\hat{a}$  "Windows 10 First Time Experience Chapter 5  $\hat{a}$  "Tips & Tricks of Using Windows 10Download your copy of â • Windows 10 â • by scrolling up and clicking "Buy Now With 1-Click" button.

## **Book Information**

File Size: 1183 KB Print Length: 31 pages Simultaneous Device Usage: Unlimited Publication Date: November 12, 2015 Sold by:Â Digital Services LLC Language: English ASIN: B017XDPLJG Text-to-Speech: Enabled X-Ray: Not Enabled Word Wise: Not Enabled Lending: Enabled Enhanced Typesetting: Enabled Best Sellers Rank: #467,255 Paid in Kindle Store (See Top 100 Paid in Kindle Store) #105 in $\hat{A}$  Books > Computers & Technology > Programming > APIs & Operating Environments > Operating Systems Theory #140 in $\hat{A}$  Books > Computers & Technology > Operating Systems > Windows > Windows 10  $\#207$  in $\hat{A}$  Kindle Store > Kindle eBooks > Computers & Technology > Microsoft > Windows - General

I thought it would be something different with more information. It was really basic. You can learn more just reading the information from cnet.It was just common sense no tricks or short cuts.

There are only two types of people. Those how use Mac OS X and those who adore windows. If you are a gamer then you will never ever move to Mac OS X.PS: With every new version, windows is going to a whole new level

According to a survey 70% of the Windows users already upgraded, but they don't know the full potential of Windows 10 yet. It's been 3,4 months since the windows came out and I'm still learning some tricks which can come pretty handy.

I tried the pre-launch edition a while back but it had so many bugs. Anyways it's been a while since W10 is out so I'm ready to try it out again. I guess almost all of the useful software are now supported and error free.

Don't know if I like it or not because it never opened on Kindle....only the downloaded sample of just a couple of pages! I was billed for it, however.

Very terse overview with little substance. It appears to be an introduction of new or improved features instead of a learning tool.

## Download to continue reading...

Windows 10: The Ultimate Beginner's Guide - Learn How To Start Using Windows 10, Easy User [Manual, Plus The Best Hidd](http://ebooksupdate.com/en-us/read-book/LypzP/windows-10-the-ultimate-beginner-s-guide-learn-how-to-start-using-windows-10-easy-user-manual-plus-the-best-hidden-features-tips-and-tricks-windows-windows-10-software-operating-system.pdf?r=WFlbsMHu7PhY6dxhRX5iSURCdYqYHT8i28uzVbz%2F9h22dV7EVVg1ejdT1kyqScGl)en Features, Tips And Tricks! (Windows ... Windows 10 Software, Operating System) Windows 10: The Ultimate Guide For Beginners (Windows 10 for dummies, Windows 10 Manual, Windows 10 Complete User Guide, Learn the tips and tricks of Windows 10 Operating System) Windows 10: The Ultimate User Guide for Advanced Users to Operate Microsoft Windows 10 (tips and tricks, user manual, user guide, updated and edited, Windows ... (windows,guide,general.guide,all Book 4) Windows 10: Windows10 Mastery. The Ultimate Windows 10 Mastery Guide (Windows Operating System, Windows 10 User Guide, User Manual, Windows 10 For Beginners, Windows 10 For Dummies, Microsoft Office) Fire Stick: The Ultimate Fire Stick User Guide - Learn How To Start Using Fire Stick, Plus Little-Known Tips And Tricks! (Streaming ...

Learn How To Use Your iPhone 6, Detailed User Manual, Plus New iPhone 6 & iPhone 6s Hidden Features, Tips And Tricks! (Apple, IOS, Yosemite) Windows 10: The Ultimate Beginner's Guide How to Operate Microsoft Windows 10 (tips and tricks, user manual, user guide, updated and edited, Windows ... (windows,guide,general,guide,all) (Volume 3) Galaxy S7 & S7 Edge: The Complete Galaxy S7 & S7 Edge User Manual - How to Start Using Your Galaxy S7, Plus Advanced Tips & Tricks And Amazing Galaxy S7 Features! (S7 Edge, Android, Smartphone) C++: C++ in 8 Hours, For Beginners, Learn C++ Fast! A Smart Way to Learn C Plus Plus, Plain & Simple, Learn C++ Programming Language in Easy Steps, A Beginner's Guide, Start Coding Today! Windows 10: The Ultimate Guide To Operate New Microsoft Windows 10 (tips and tricks, user manual, user guide, updated and edited, Windows for beginners) Galaxy S6: The Ultimate Galaxy S6 & S6 Edge User Guide - How To Use Galaxy S6, Instructions With Advanced Tips & Tricks And Hidden Galaxy S6 Features! (S6 Edge, Android, Smartphone) Paperwhite Users Manual: The Ultimate Kindle Paperwhite User Guide - How To Get Started With Your Kindle Paperwhite Plus 11 Amazing Tips And Secret Features! (Paperwhite Tablet, Paperwhite Manual) Fire Stick: The Complete User Manual To Starting With And Using Fire TV Stick, Plus Little-Known Tips And Tricks! (Streaming, How To Use Fire Stick, Fire TV Stick User Guide) A Beginner's Guide to AutoHotkey, Absolutely the Best Free Windows Utility Software Ever! (Third Edition): Create Power Tools for Windows XP, Windows Vista, ... and Windows 10 (AutoHotkey Tips and Tricks) Galaxy S7: The Ultimate Beginners Guide To Using Galaxy S7 - Learn All About Hardware, Software And Apps, Plus Helpful Tips & Tricks! (S7 Edge, Android, Smartphone) Kindle Fire: Owner's Manual: Ultimate Guide to the Kindle Fire, Beginner's User Guide (User Guide, How to, Hints, Tips and Tricks) GALAXY S6: Samsung Galaxy S6 Unofficial User Guide - Discover How To Use Galaxy S6, Easy User Manual, Plus Advanced Tips And Tricks! (S6 Edge, Android, Smartphone) Fire Stick: The Ultimate Fire Stick User Guide To TV, Movies, Apps, Games & Much More! Plus Advanced Tips And Tricks! (Streaming Devices, ... TV Stick User Guide, How To Use Fire Stick) Fire Stick: The Ultimate Fire Stick User Guide To TV, Movies, Apps, Games & Much More! Plus Advanced Tips And Tricks! (Streaming Devices, Fire TV Stick User Guide, How To Use Fire Stick) Windows 10: From Beginner To Expert: A Complete User Guide to Microsoft's Intelligent New Operating System (Now With Bonus Chapter) (Windows - General ... General Guide, Windows - General Mastery,) Dmca